**[厉梦如](https://zhiliao.h3c.com/User/other/412)** 2019-05-19 发表

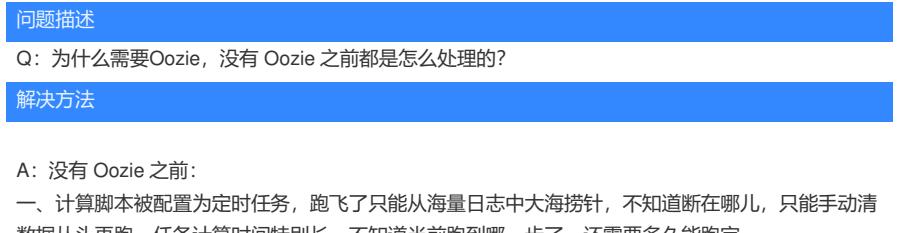

数据从头再跑。任务计算时间特别长,不知道当前跑到哪一步了,还需要多久能跑完。

二、难以精确控制任务A跑完了才能跑任务B,只能在不同定时任务之间留足够长的时间间隔,缺乏弹 性。